# Grundstruktur einer Website

### Welche Unterseiten hat diese Website?

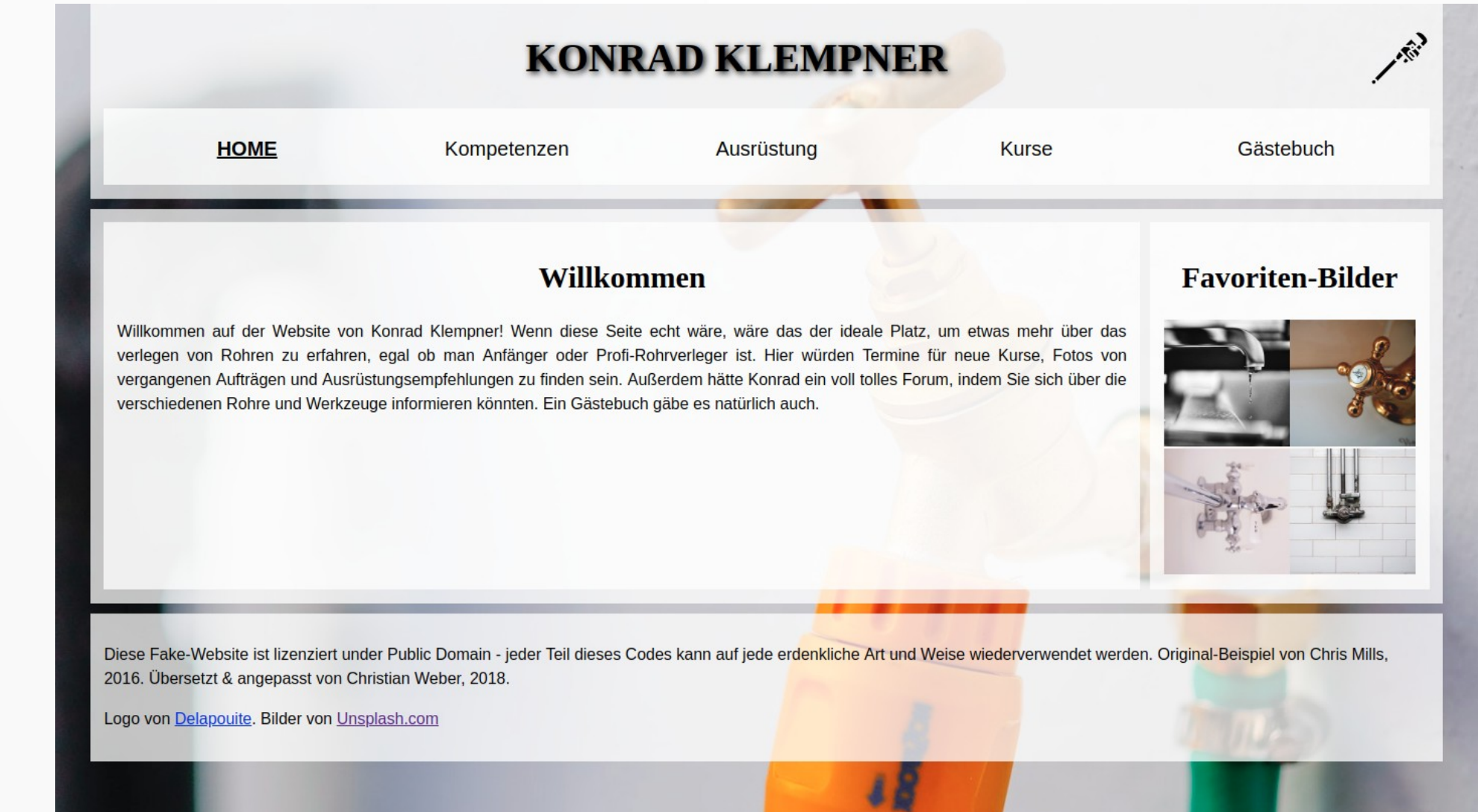

### SiteMap: Übersicht über Unterseiten

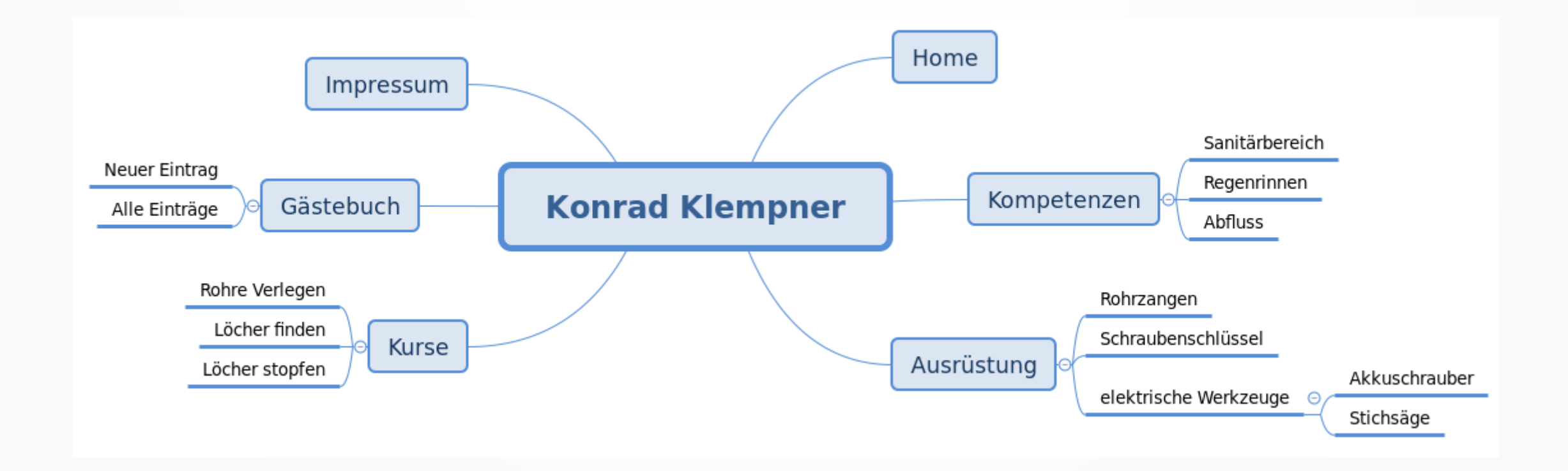

## Datei-Struktur

• Jede Unterseite in einer eigenen HTML-Datei

• Gemeinsames StyleSheet

• Gemeinsamer Bilder-Ordner

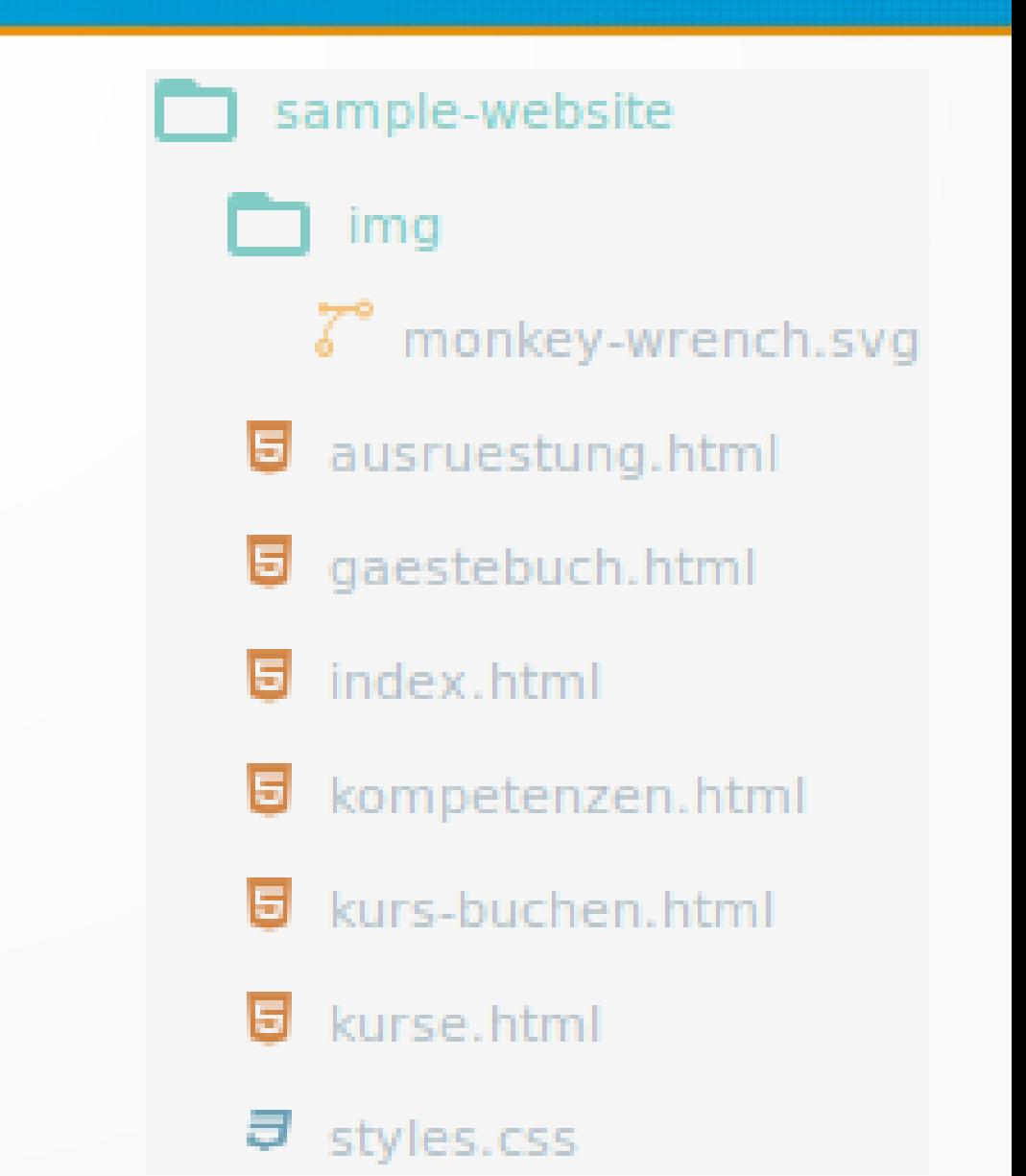

# Arbeitsauftrag

1. Überlegt euch, welche Unterseiten eure Website haben soll.

#### **Erstellt eine SiteMap!**

- 2. Erstellt die entsprechenden Dateien
- 3. Füllt die Dateien mit Inhalten!

#### **Arbeitsblatt im Lehrervorlagen-Ordner!**

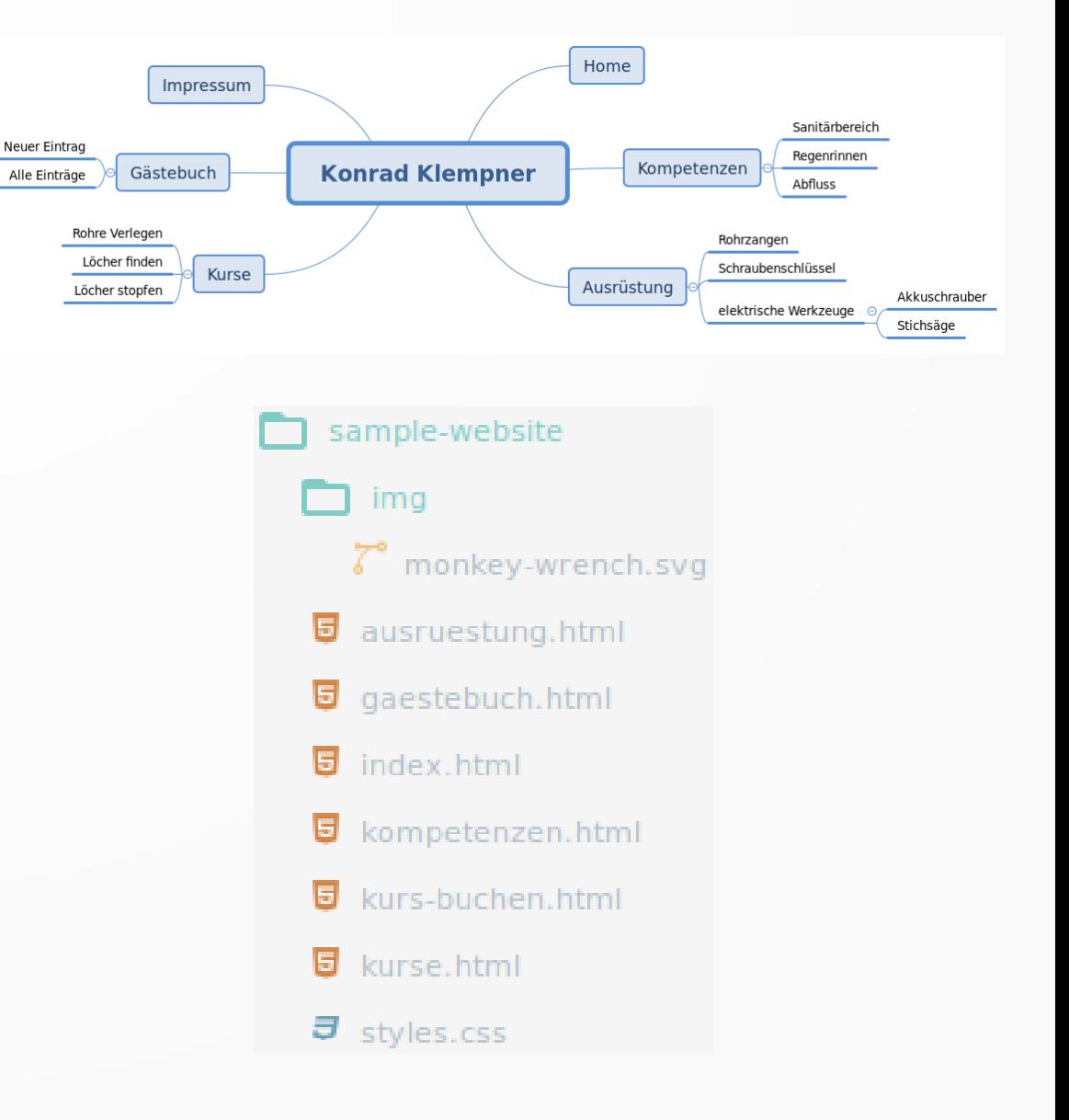